Internet Explorere 5.0

・コード変換ルール表示 …………………………………………………… (1)参照

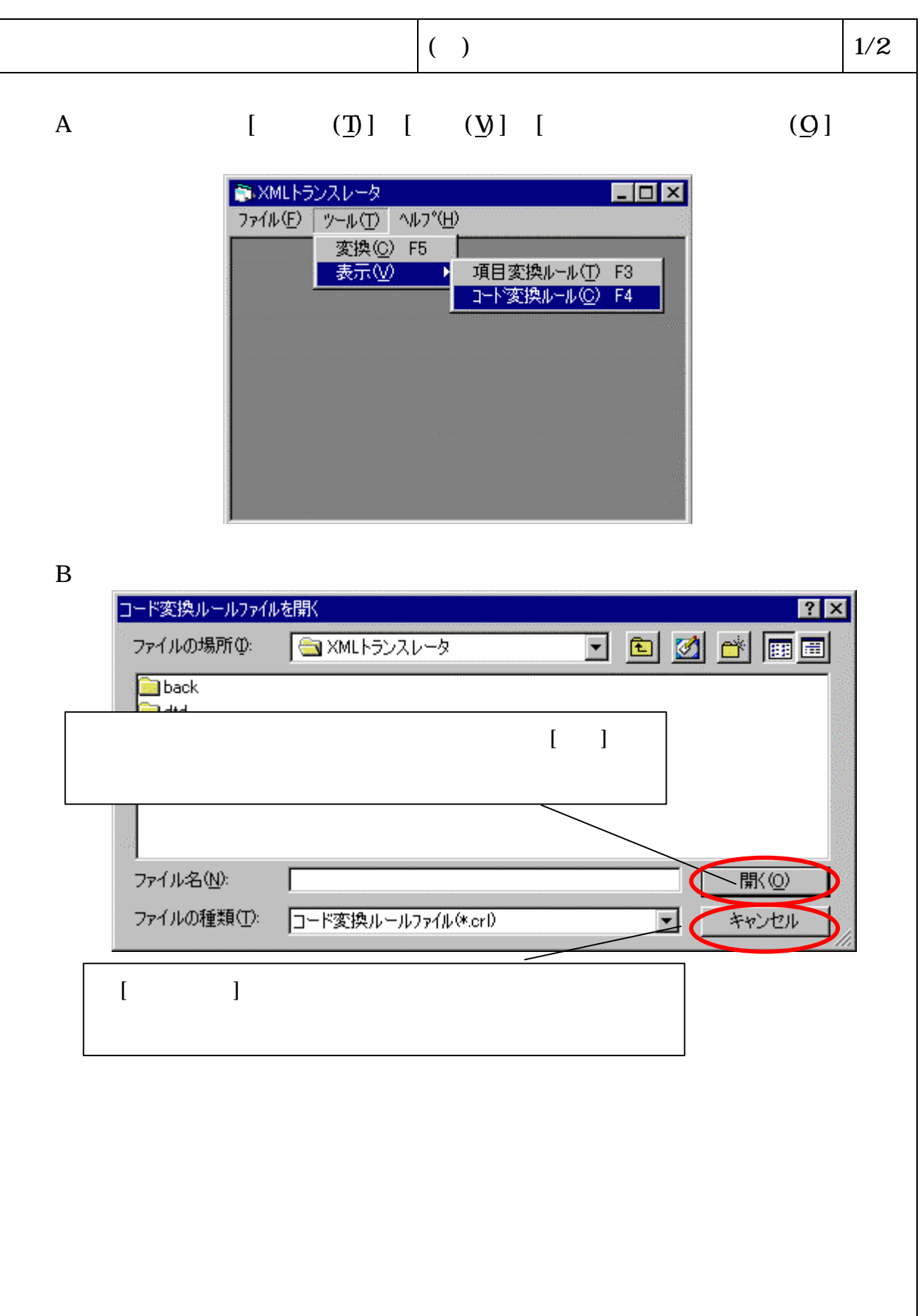

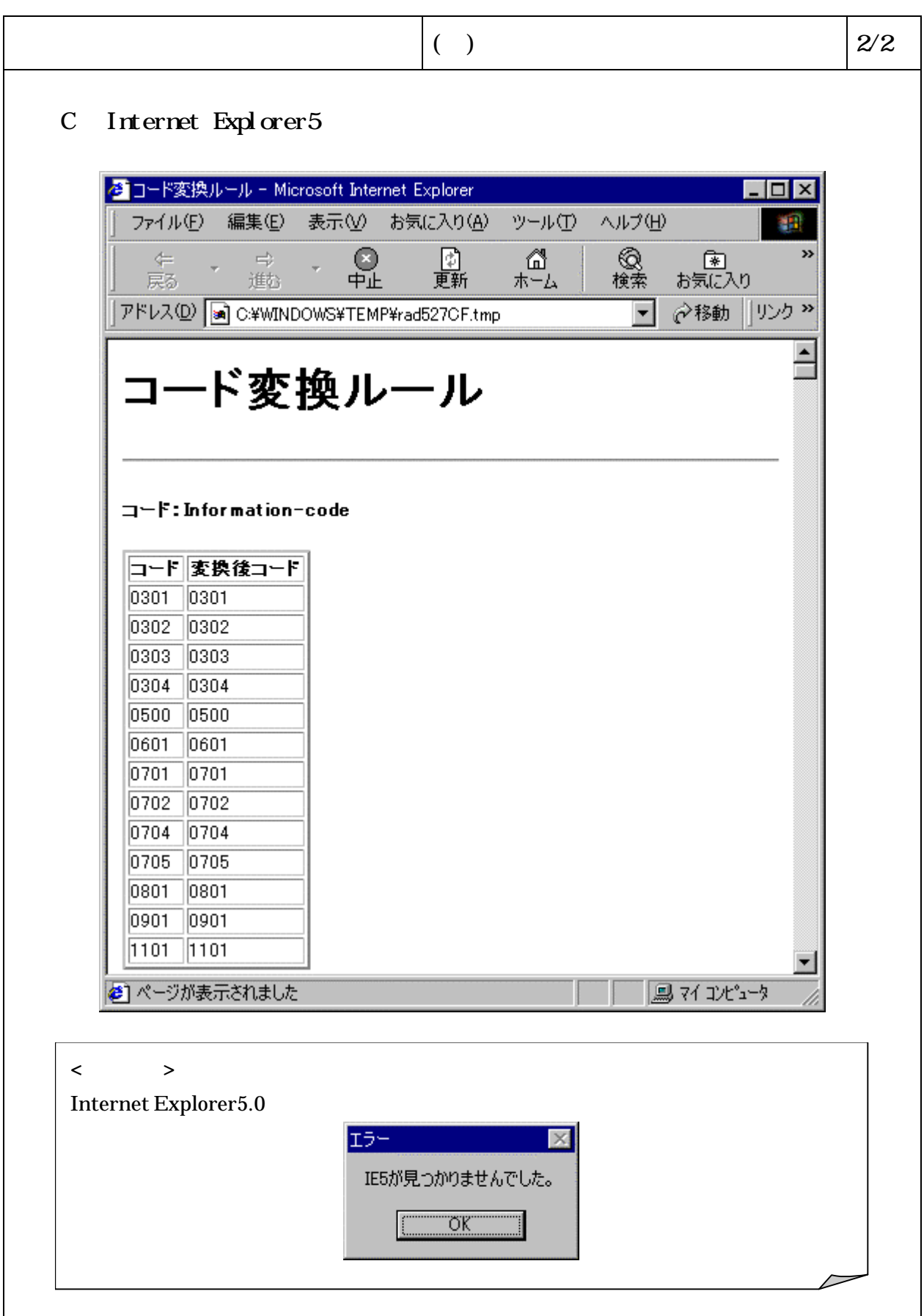